# Sources for Science

Ollie Bridle & Rachel Scanlon, February 2024

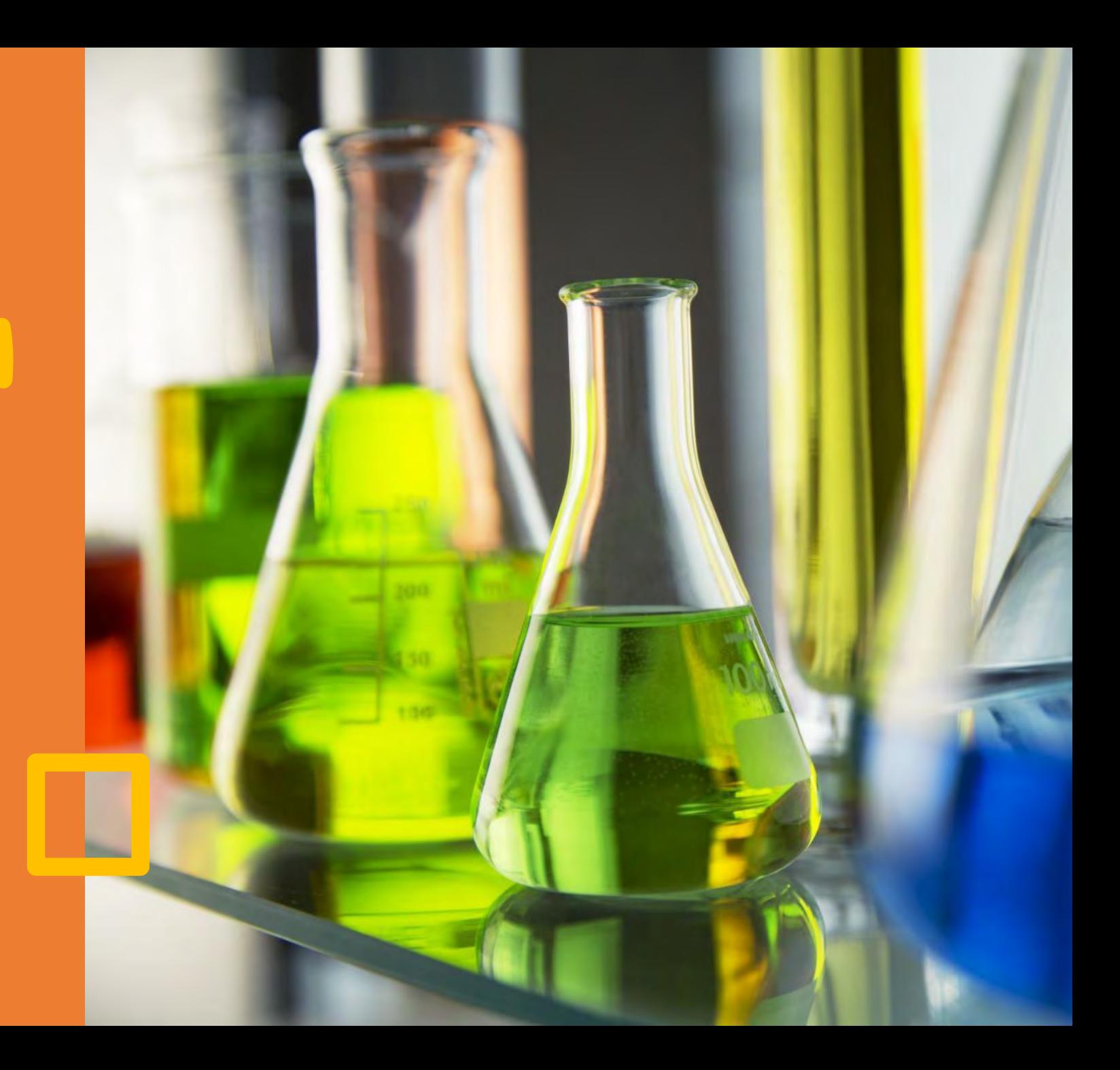

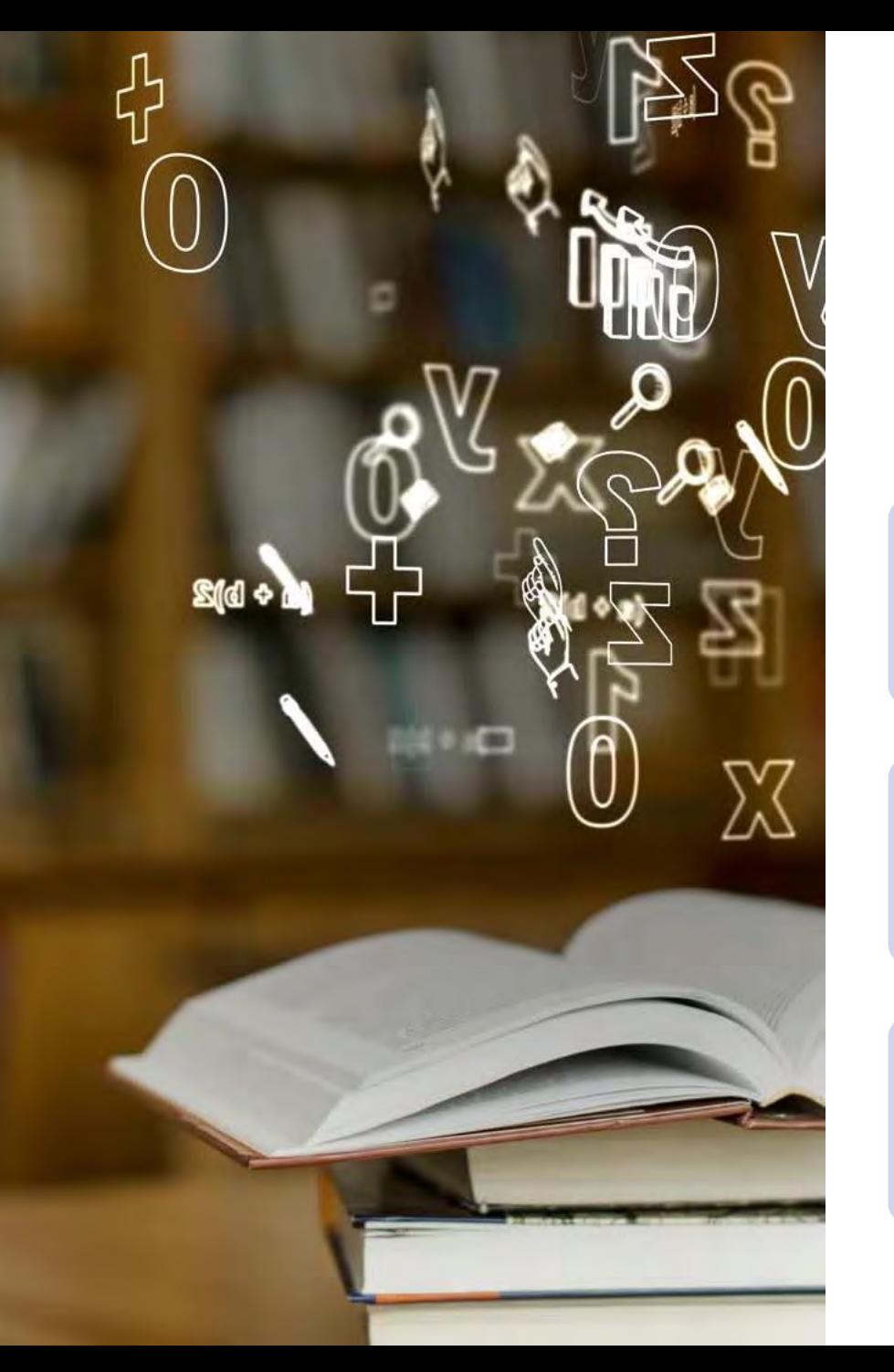

#### Learning Objectives

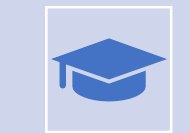

Be able to differentiate non-academic material from academic sources.

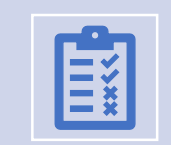

Be able to apply the CRAAP test to evaluating sources.

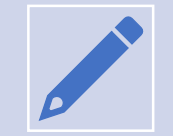

Understand the importance of referencing in academic work and apply basic referencing techniques.

## Academic Sources

### What types of sources do you use to find information?

#### Lots of material out there...

4

Lots of material out there… Websites Books Newspapers Journals Research papers Blogs Social media Pamphlets YouTube videos <u>and the second of the second of the second of the second of the second products</u> Trade magazines Adverts Diaries Search engines

Reports Reports<br>
Conversations Reports Foots Reference books TV programmes Lecture notes

Your own work

**Dissertations** 

5

### Where do you find information?

Imagine you have been asked to research an assignment or essay topic for your course.

• **Where would you go to carry out your research?**

Tell us your answers in the Vevox poll.

## Types of sources - books

- Textbooks.
- Reference works.
- Often helpful for background reading, definitions or revising key theories.

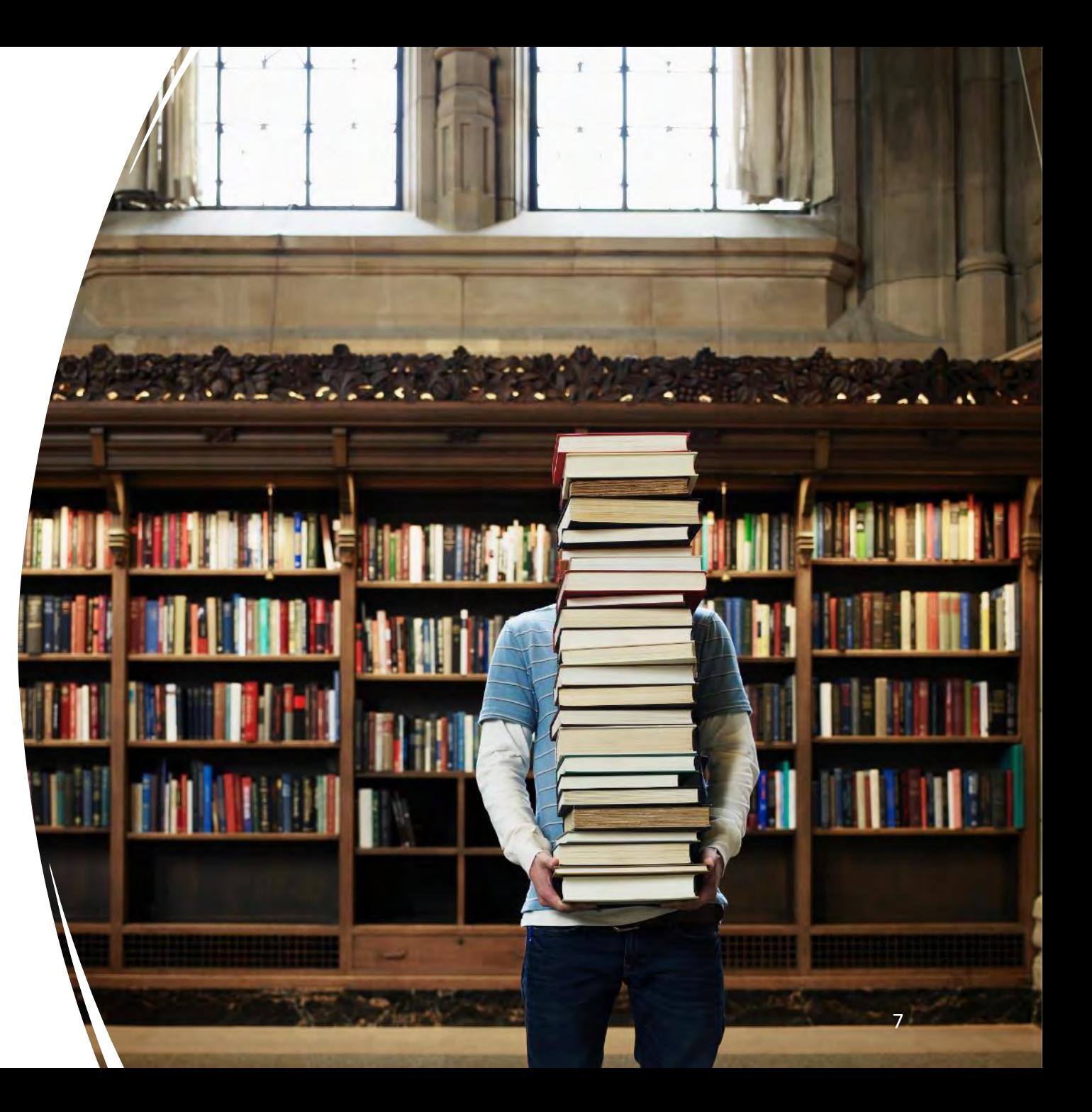

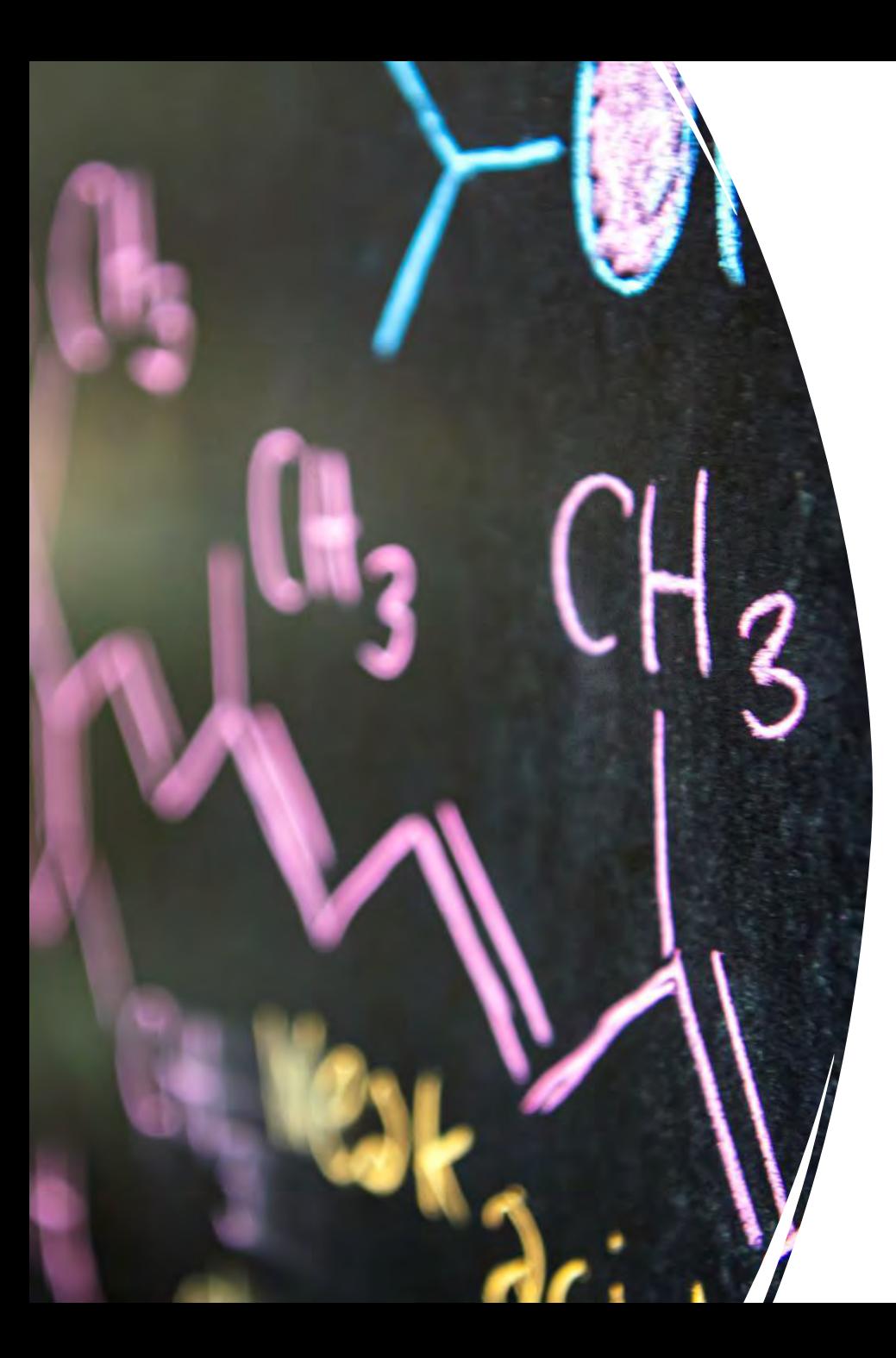

## Types of sources – journals/conferences

- Latest original scientific research.
- Scientific papers.
- Review articles.

### Types of sources websites

- Lots of useful websites.
- Can be very up-to-date.
- Information quality is always an issue.
- You need to evaluate websites carefully – is it suitable for academic work?

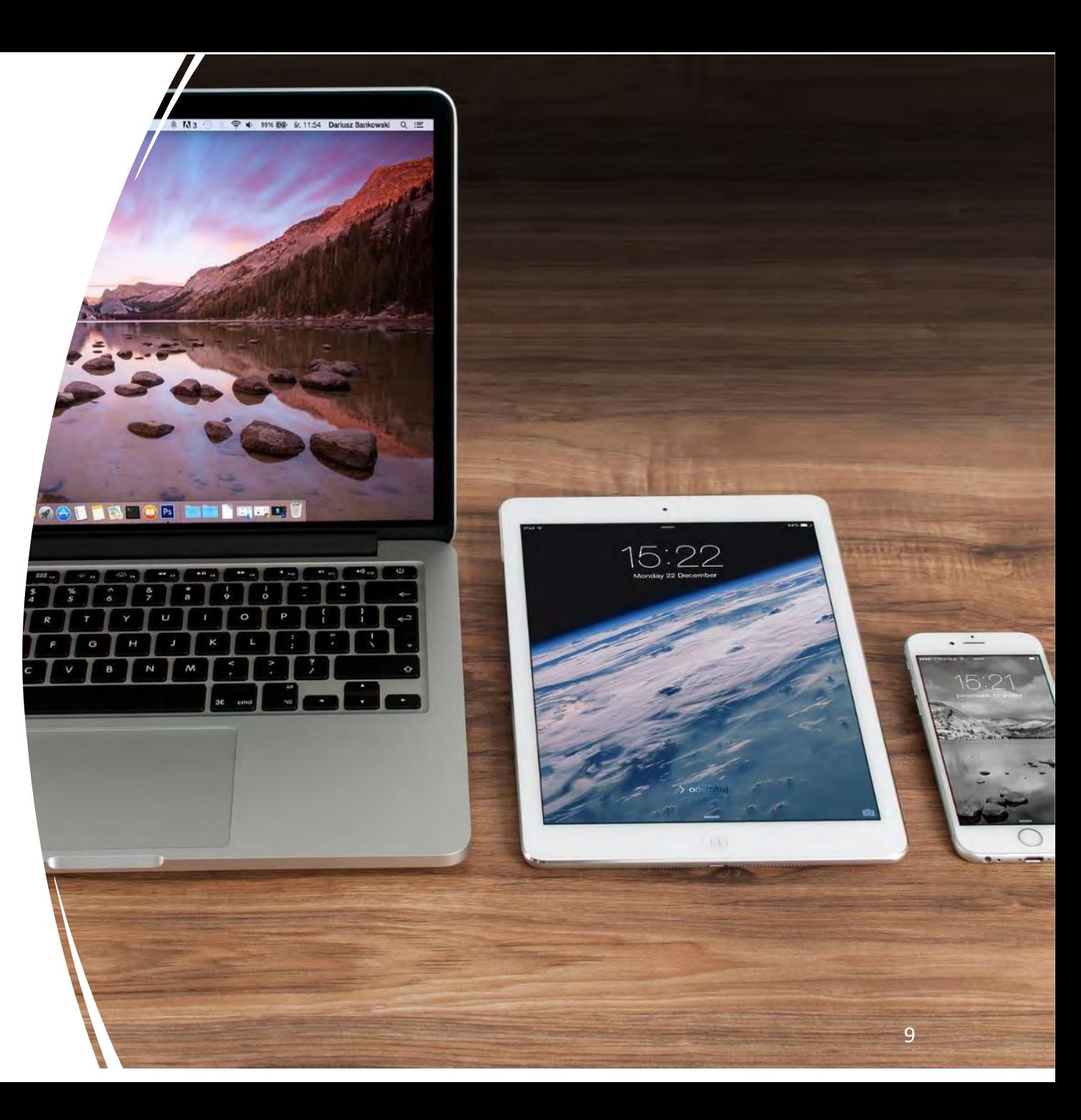

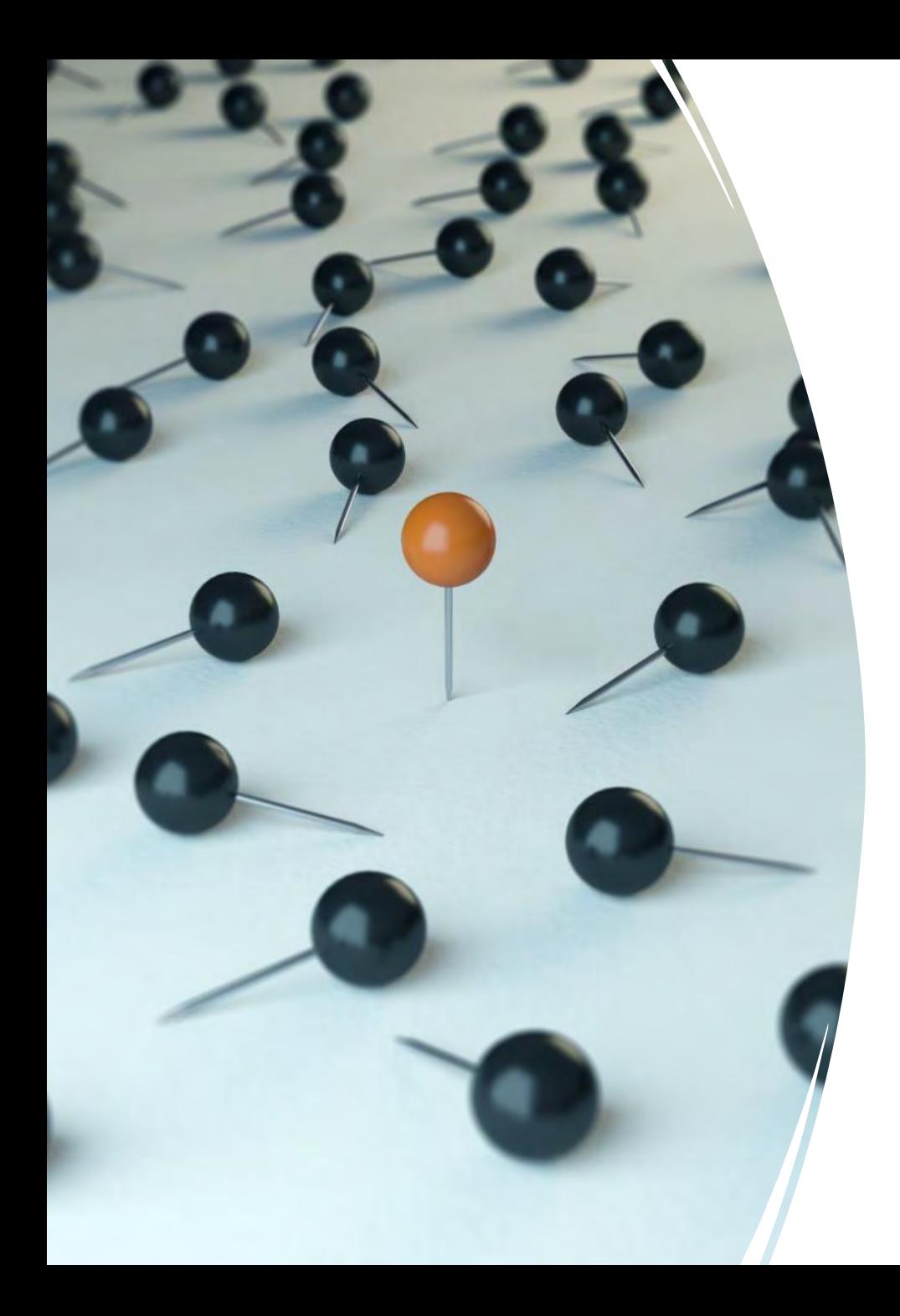

## Types of sources – databases

- Find papers and book chapters on any topic.
- Easily search millions of science papers.
- Fantastic for researching assignments and projects.
- Scopus and Web of Science are the most popular for the sciences.

#### Where to look for different things

**Message – you probably won't find everything you need in one place!**

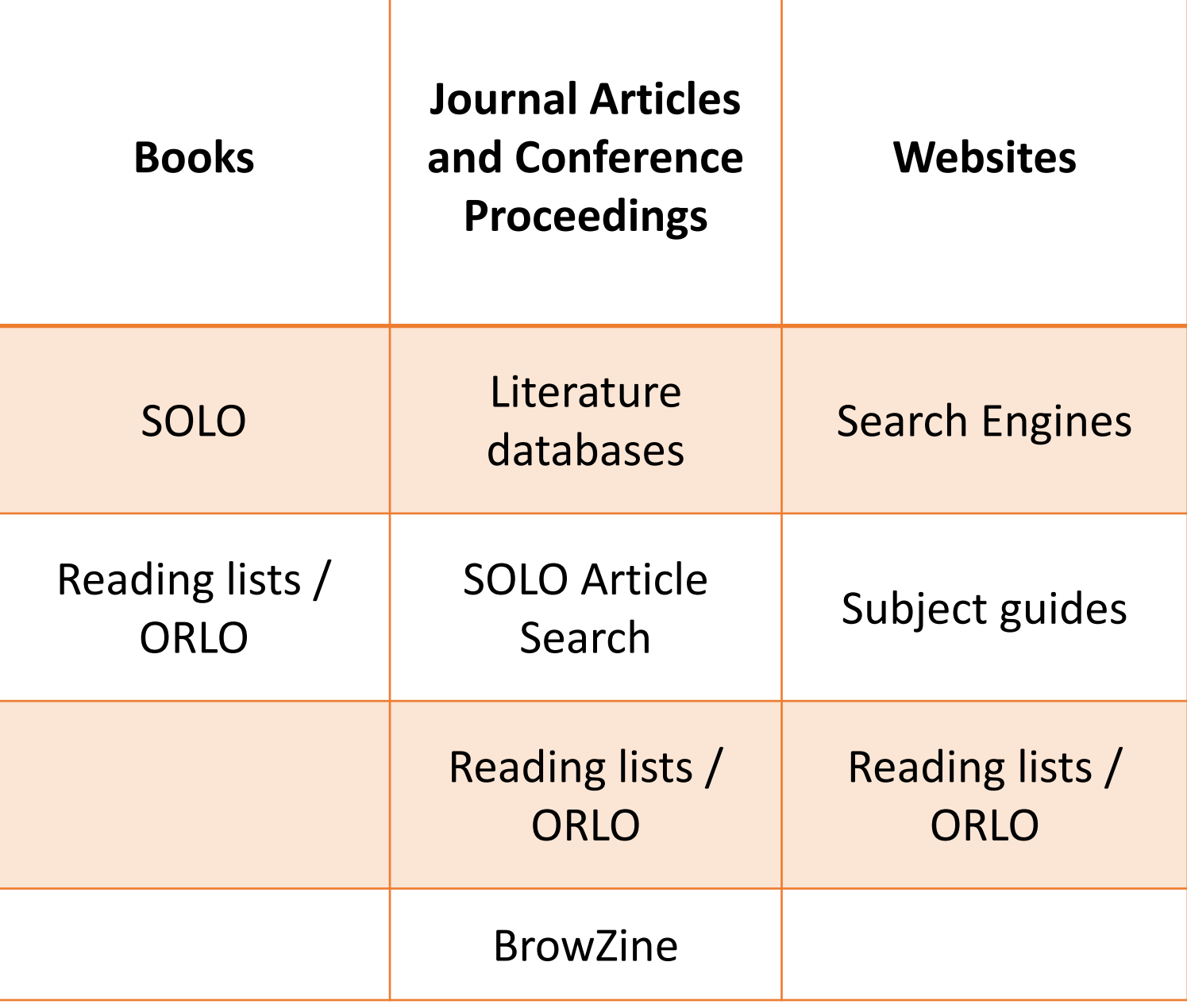

## Reading Lists

- Reading lists help highlight key books, papers and websites.
- May be online (ORLO) or printed.
- Sometimes require a bit of interpretation!

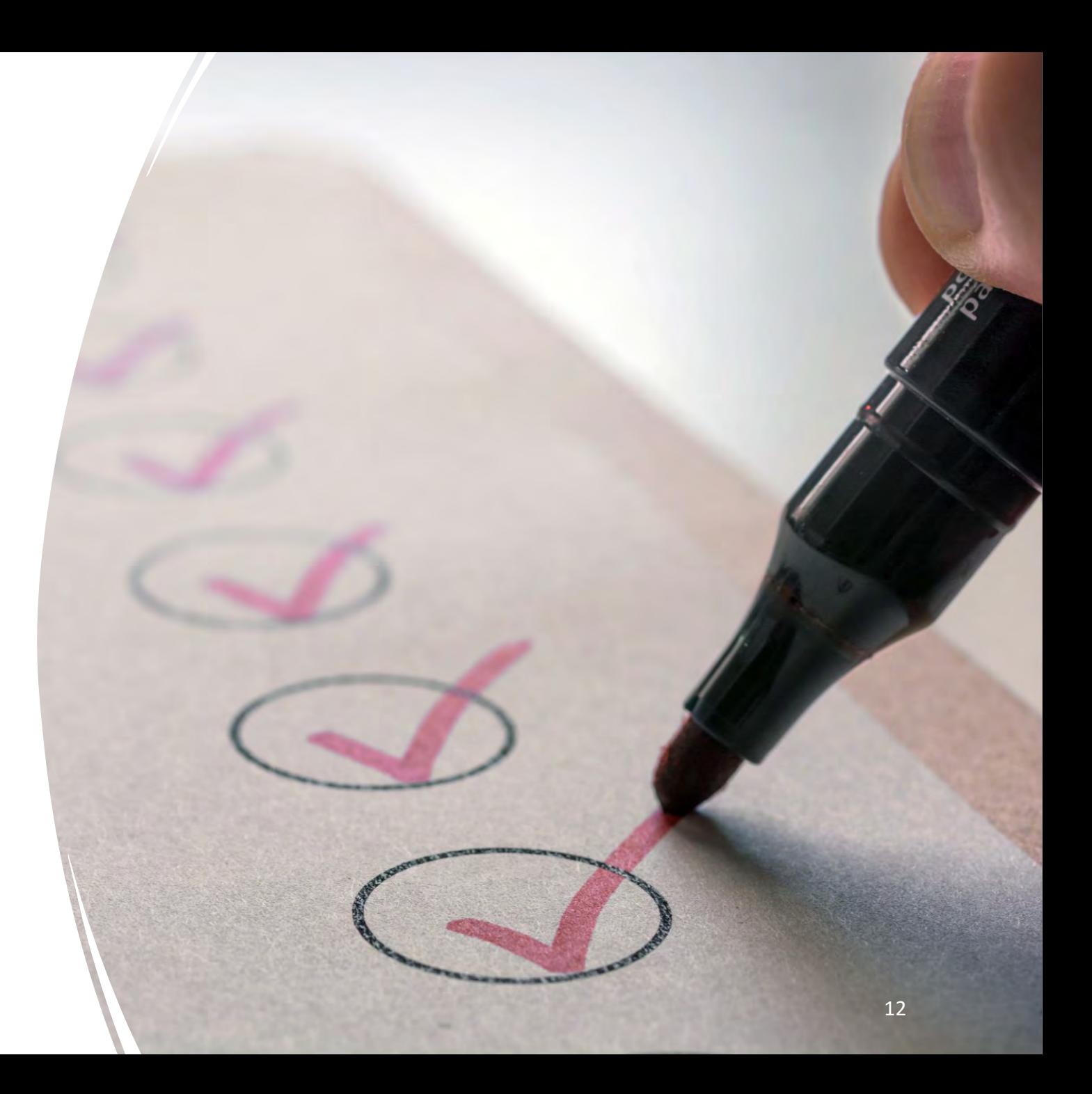

Webster, M., Chen Y-H., Stowell, J., Alhusaini, N., Sweet, T., Graveley, B., Coller, J., and Passmore, L. (2018) 'mRNA Deadenylation Is Coupled to Translation Rates by the Differential Activities of Ccr4-Not Nucleases'. *Molecular Cell* 70(6), 1089-1100

Webster, M., Chen Y-H., Stowell, J., Alhusaini, N., Sweet, T., Graveley, B., Coller, J., and Passmore, L. (2018) 'mRNA Deadenylation Is Coupled to Translation Rates by the Differential Activities of Ccr4-Not Nucleases'. *Molecular Cell* 70(6), 1089-1100

Webster, M., Chen Y-H., Stowell, J., Alhusaini, N., Sweet, T., Graveley, B., Coller, J., and Passmore, L. (2018) 'mRNA Deadenylation Is Coupled to Translation Rates by the Differential Activities of Ccr4-Not Nucleases'. *Molecular Cell* 70(6), 1089-1100

Webster, M., Chen Y-H., Stowell, J., Alhusaini, N., Sweet, T., Graveley, B., Coller, J., and Passmore, L. (2018) 'mRNA Deadenylation Is Coupled to Translation Rates by the Differential Activities of Ccr4-Not Nucleases'. *Molecular Cell* 70(6), 1089-1100

Webster, M., Chen Y-H., Stowell, J., Alhusaini, N., Sweet, T., Graveley, B., Coller, J., and Passmore, L. (2018) 'mRNA Deadenylation Is Coupled to Translation Rates by the Differential Activities of Ccr4-Not Nucleases'. *Molecular Cell* 70(6), 1089-1100

Webster, M., Chen Y-H., Stowell, J., Alhusaini, N., Sweet, T., Graveley, B., Coller, J., and Passmore, L. (2018) 'mRNA Deadenylation Is Coupled to Translation Rates by the Differential Activities of Ccr4-Not Nucleases'. *Molecular Cell* 70(6), 1089-1100

**Authors Year Published Title of Article** *Title of Journal* **Volume, Issue and Page Numbers**

You can search for the title on SOLO

You can search for the title of the journal in SOLO or BrowZine.

## Types of journal articles

#### **Primary research articles**

• Report the results of new studies or experiments. Give the latest scientific research.

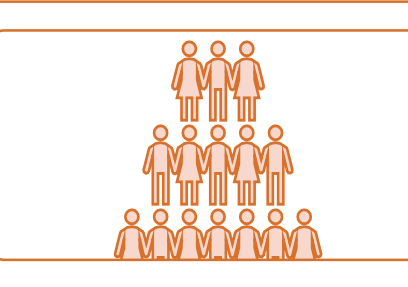

#### **Review articles**

• Overview of existing knowledge on a subject by summarising existing research. Helpful for background reading. Do not report original findings.

#### **Systematic Reviews**

• Special type of review article which attempts to answer a very focused research question by collecting, synthesizing and evaluating the findings of every study available.

## Chatting Latin

- You may come across some unfamiliar terms and Latin abbreviations.
- Take a moment to give us a thumbs up on Teams if you're confident you know what the following phrases and abbreviations mean.

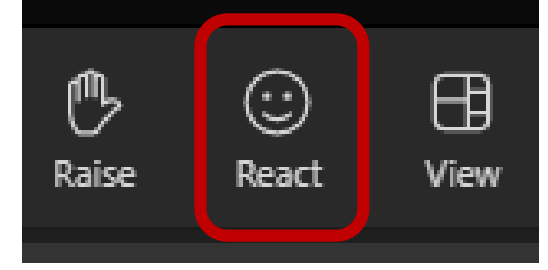

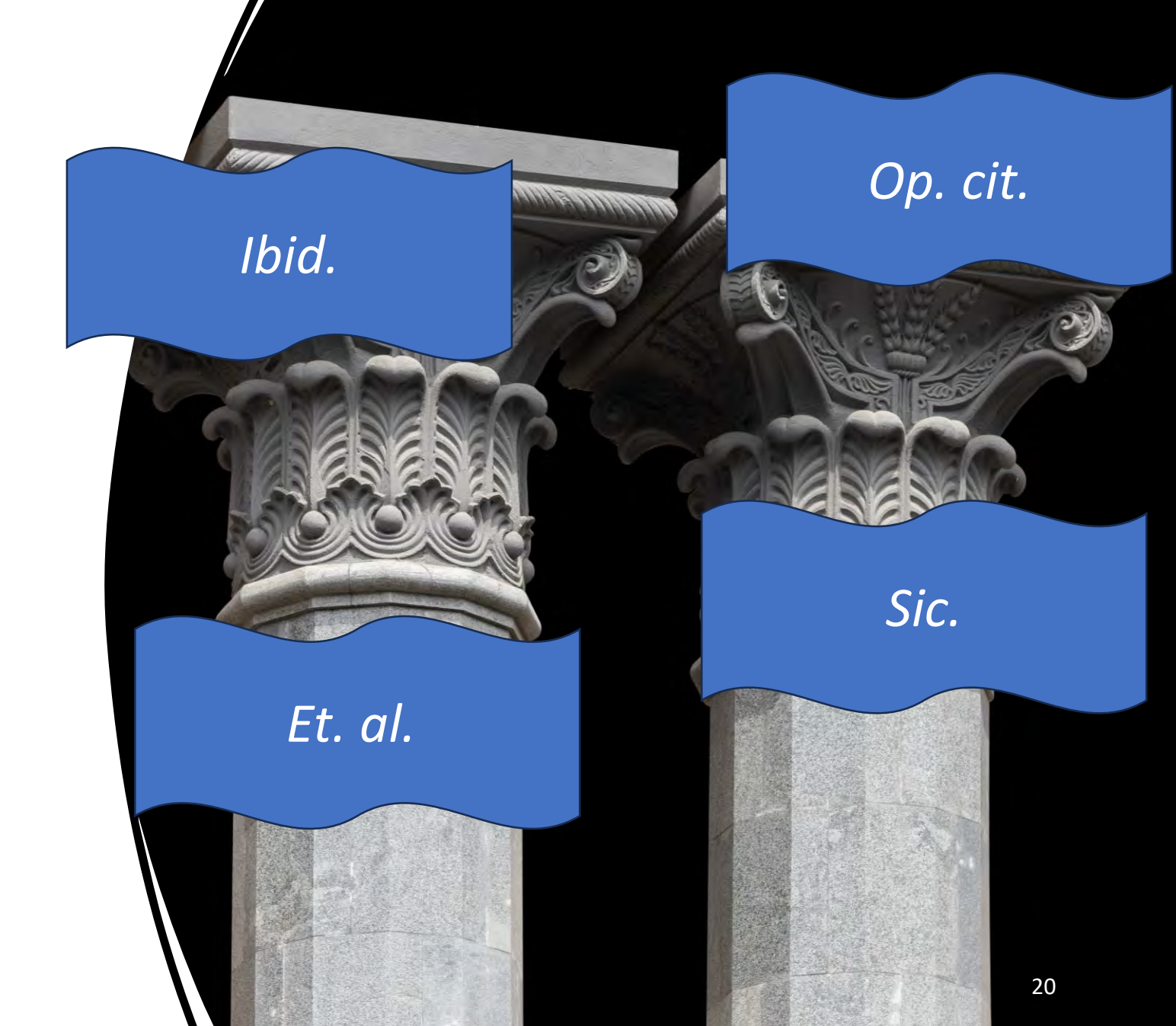

#### Jargon Buster

- *Ibid. – ibidem –* 'In the same place', used to refer you back to a source that has just been mentioned.
- *Op. cit. – opera citato* 'In the work already cited/mentioned', like *ibid.* this refers you back to a source that was recently mentioned.
- *Et al. et alii* 'and others / and the rest of them', used to abbreviate a long list of authors in a citation for a source written by many people.
- *Sic. - sic erat scriptum – '*Thus was it written / It was written this way', often used in quotations which contain spelling or grammatical mistakes in the original source. *Sic.* denotes that the error is in the original text. 'A surprising range of animals thrive in a dessert [*sic.*] ecosystem.' (Dalgleish, 1998, p.37).

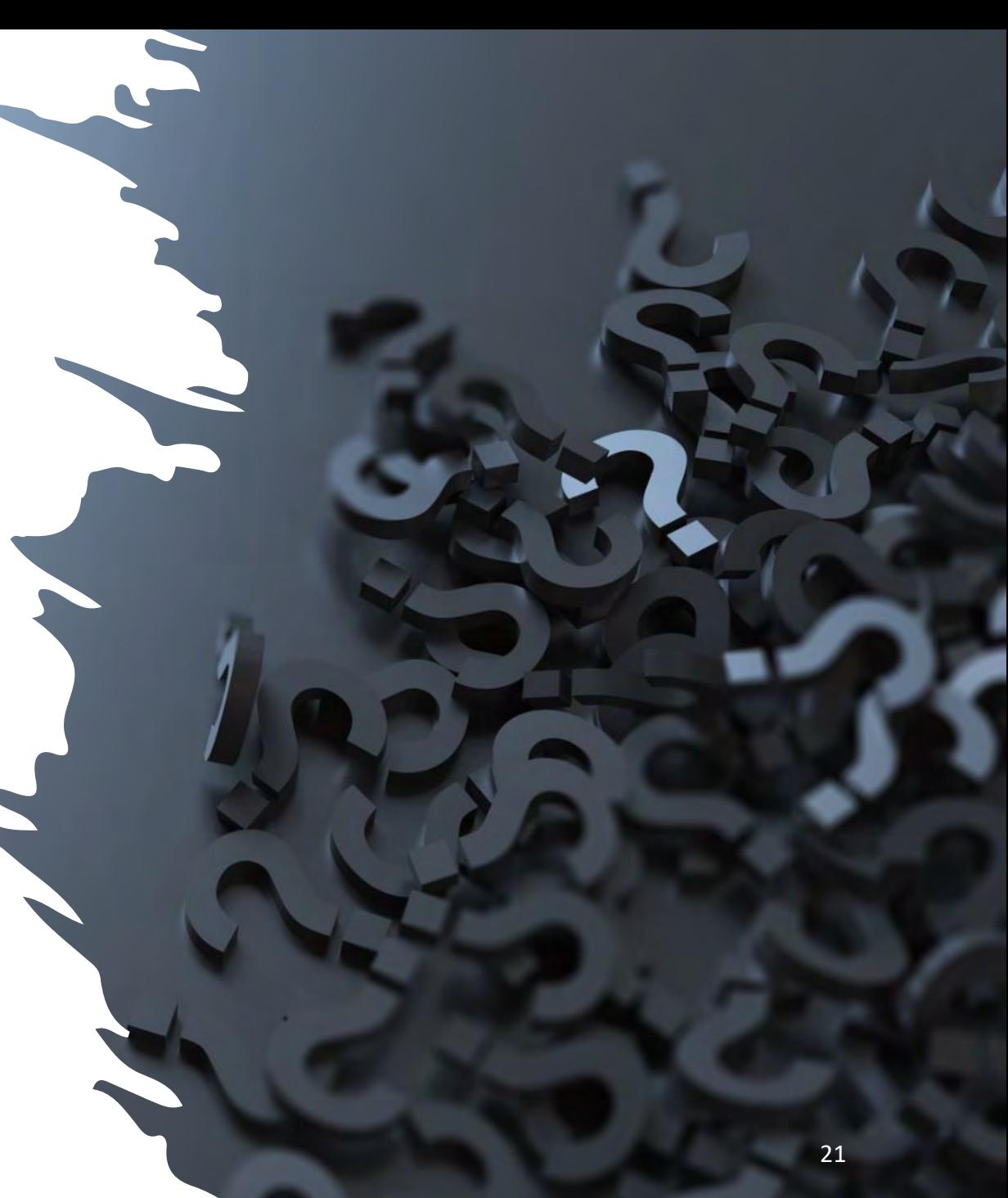

# Top Tip

You probably won't find everything you need in one place!

Look around, try different resources.

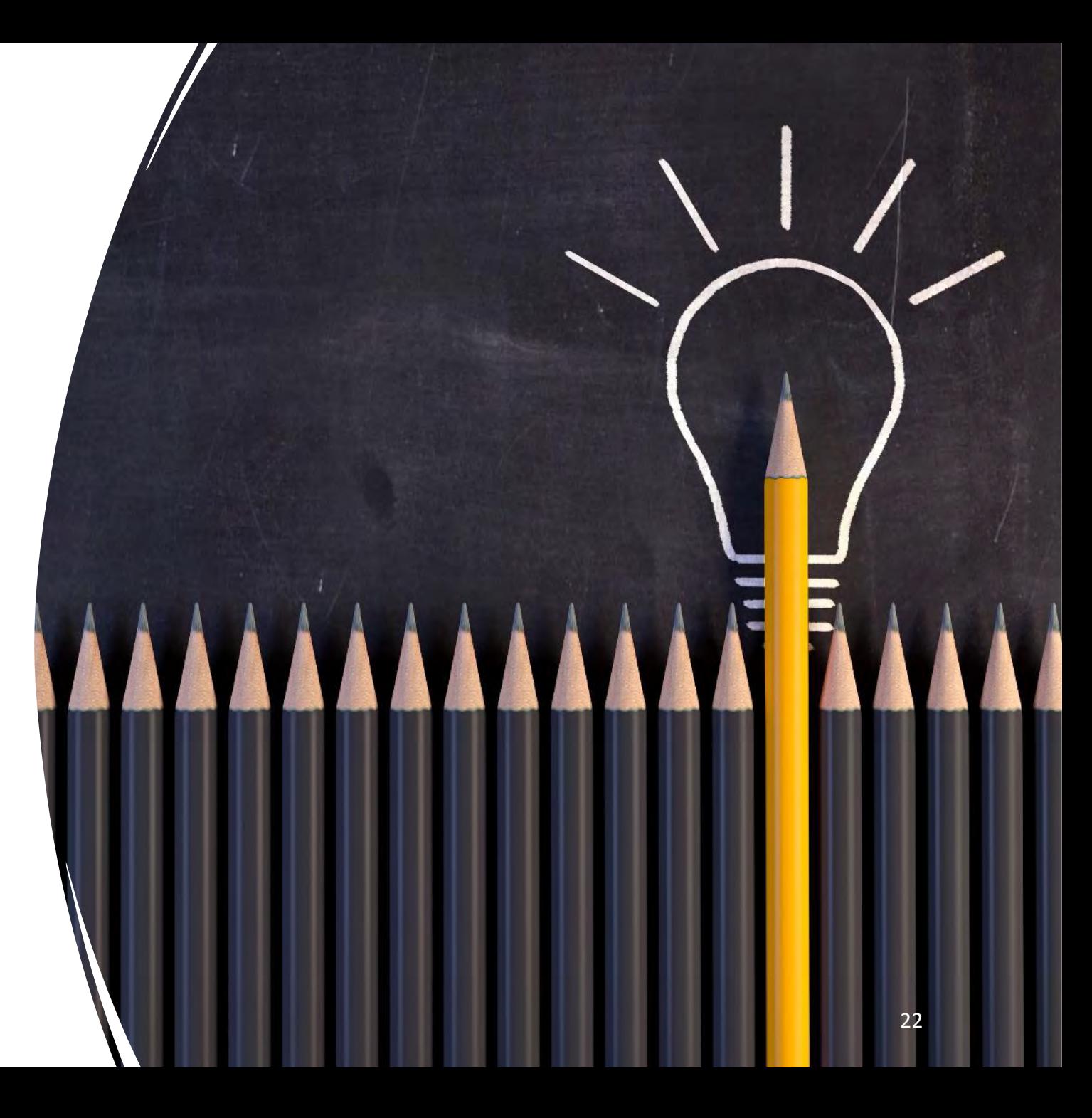

## Evaluating Sources

## Why bother evaluating sources?

 $\begin{pmatrix} 1 \\ 0 \\ 1 \end{pmatrix}$ 

Avoids including inaccurate, false or incomplete information in assignments

Builds skills to sort reliable information from the rest – useful in any context !

**Back** up assignments with good quality evidence

#### About Peer review

• Academic journals usually use a **peer review** process to provide a level of 'quality control' on research papers they publish.

**SIDD** 

#### Do you recognise this paper?

Wakefield A, Murch S, Anthony A, et al. (1998) 'Ileal-lymphoid-nodular hyperplasia, non-specific colitis, and pervasive developmental disorder in children.' *The Lancet* 351 (9103): 637–41.

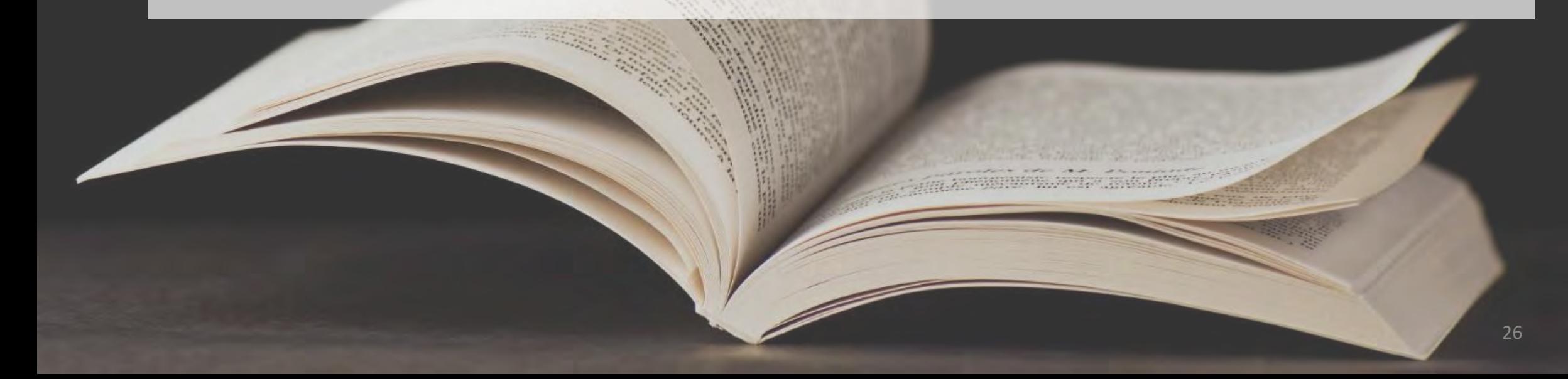

#### Do you recognise this paper?

This is the redacted article from the Lancet that erroneously linked the MMR autism to vaccines.

Published papers may be **retracted** if they contain serious errors.

Research reported in papers can be criticised.

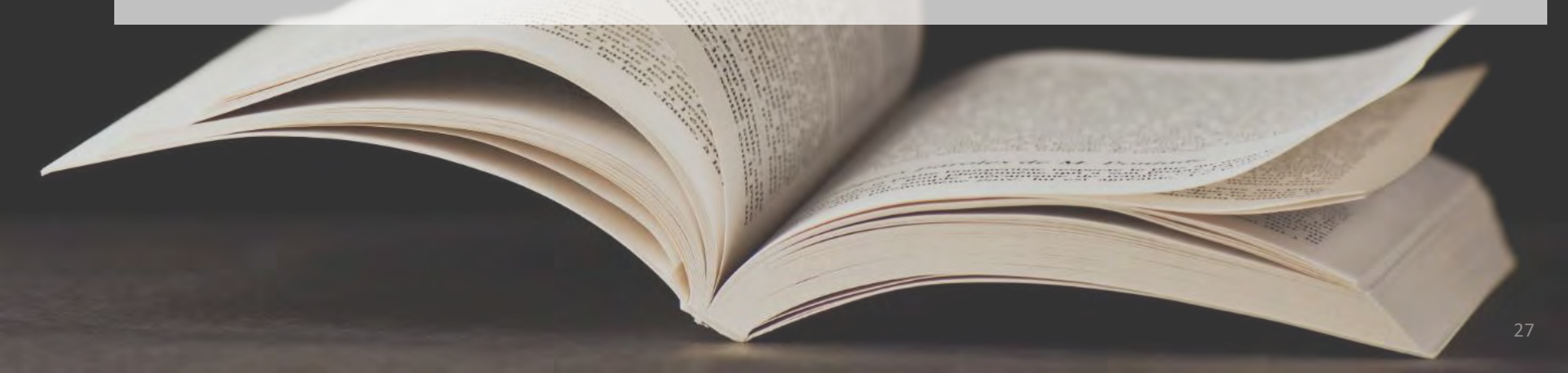

### Introducing the CRAAP test

Do you need recent information, or will older information still be useful? Can you be certain when the source was written?

Does the information relate to your topic? Is it the right depth for your work? Is it aimed at an academic audience?

Who wrote it? What are their qualifications? Are they an expert on the subject? If you cannot find who (either a person or an organisation) wrote something, assessing its reliability can be difficult.

Has clear evidence been provided? Does it fit with what you know? Can you back it up with other sources? Is the level of detail sufficient?

Why was it written? Is the author likely to be biased? Is the information fact or opinion? Are there commercial or political motivations?

**Relevance**

**Currency**

**Authority**

**Accuracy**

**Purpose**

### Applying the CRAAP test

- We would like you to try applying the CRAAP test principles to the following website – [www.dhmo.org](http://www.dhmo.org/)
- We will collect your ideas on a Padlet.
- <https://tinyurl.com/CRAAPExercise>

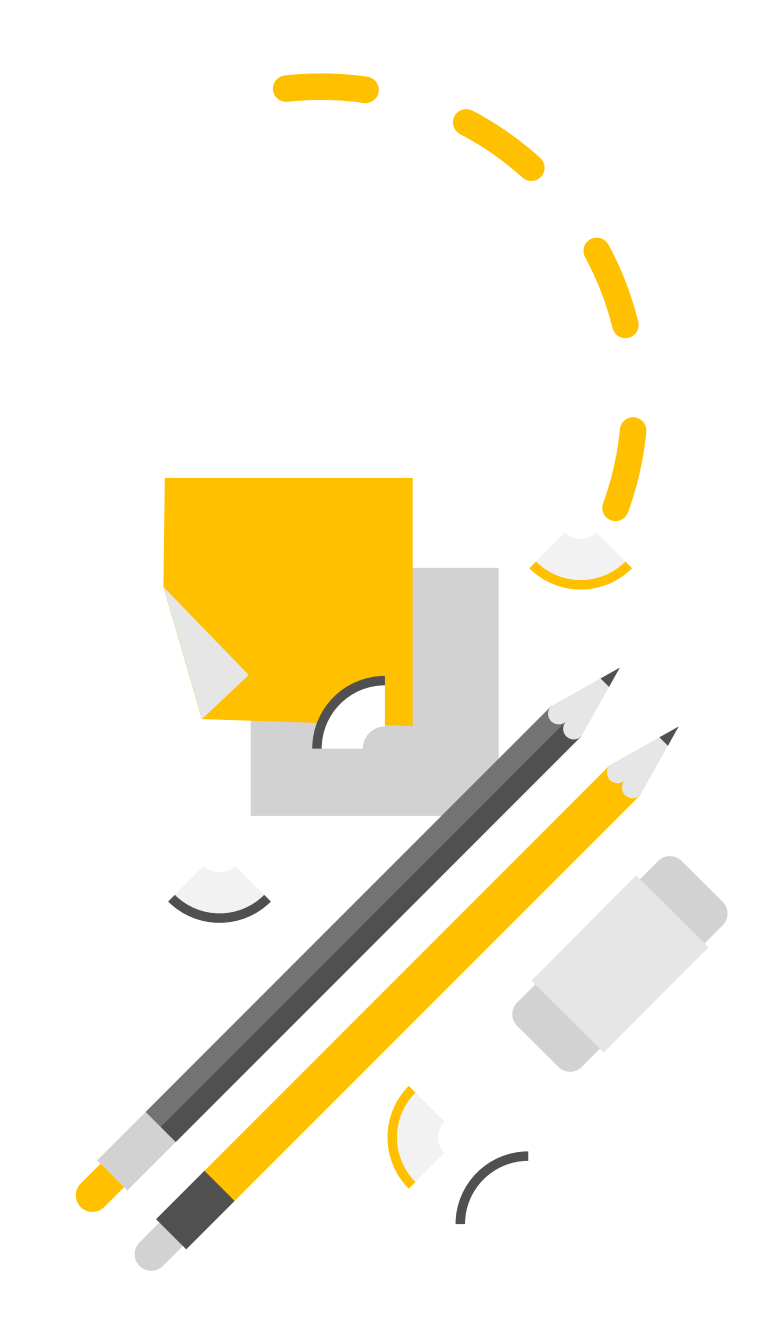

## What about AI?

- ChatGPT, Gemini, Claude AI, Microsoft Co -Pilot and Elicit.
- Poor at giving factually correct answers.
- Often provide references to non existent sources.
- Can't replace, careful, critical reading and thinking.
- **Fact -check answers from AI tools!**
- More guidance here [https://www.ox.ac.uk/students/acade](https://www.ox.ac.uk/students/academic/guidance/skills/ai-study) mic/guidance/skills/ai -study

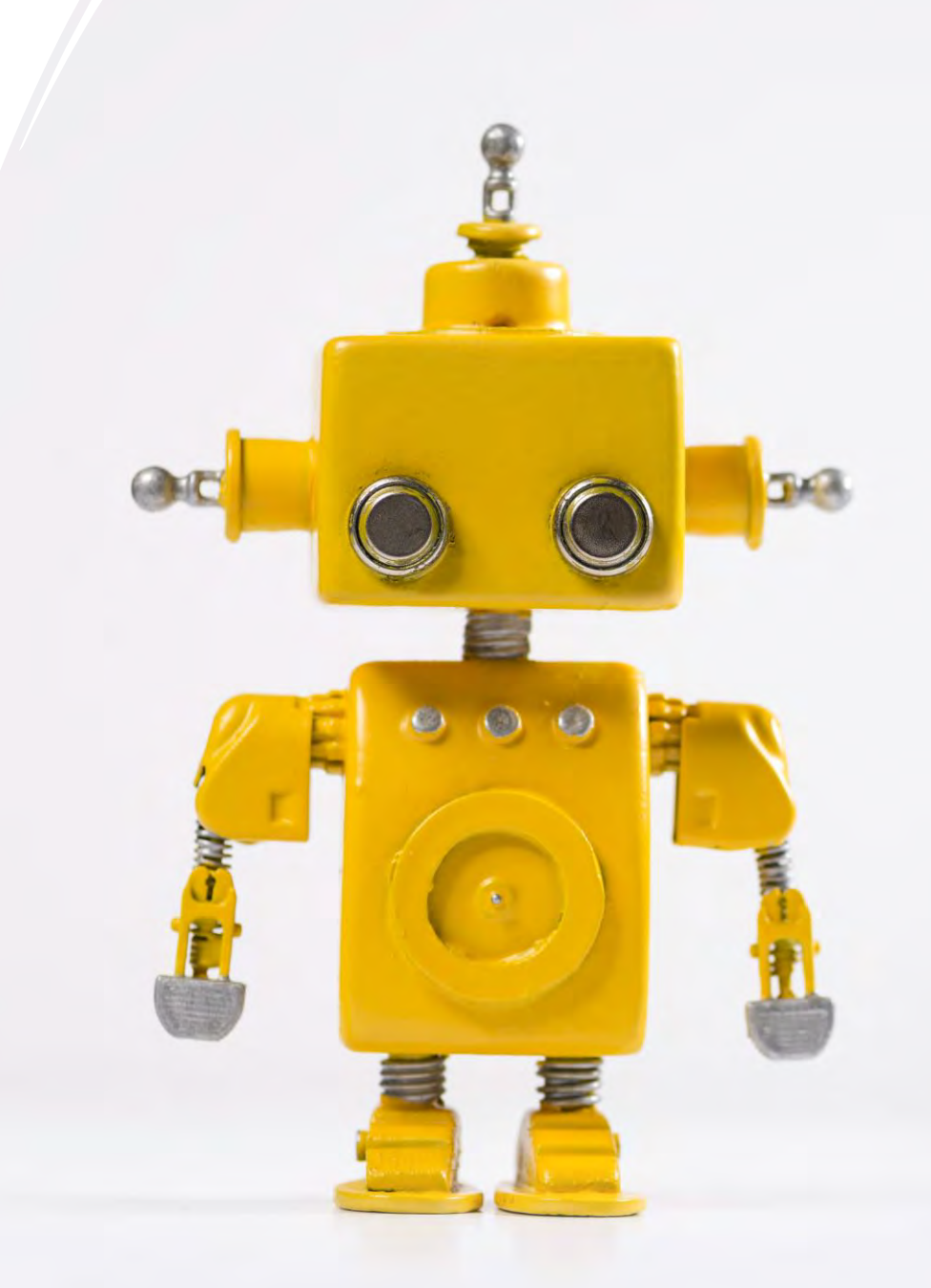

# Top Tip

#### Don't believe everything you read!

Always look at the primary literature! Go to the start of the chain.

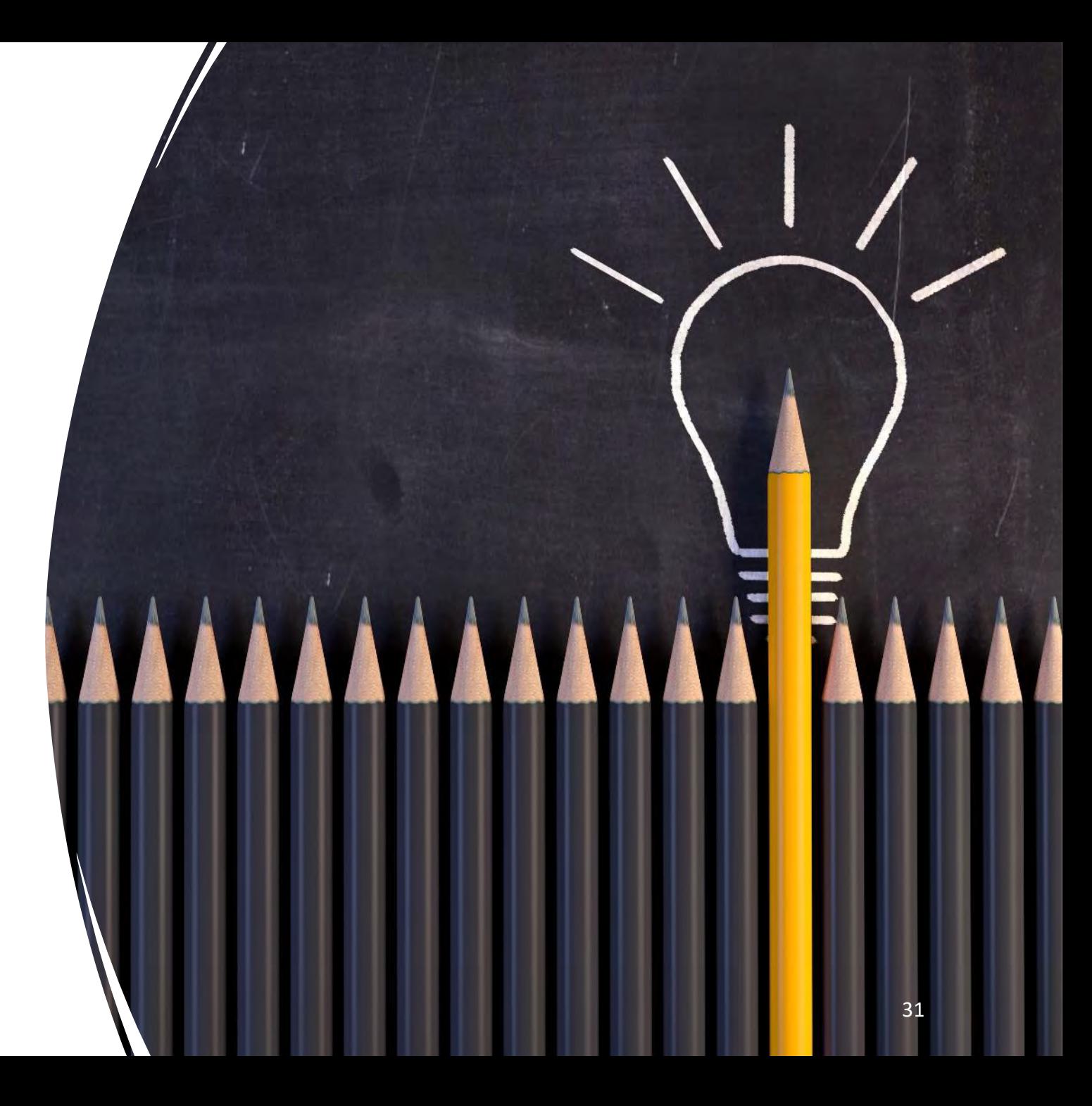

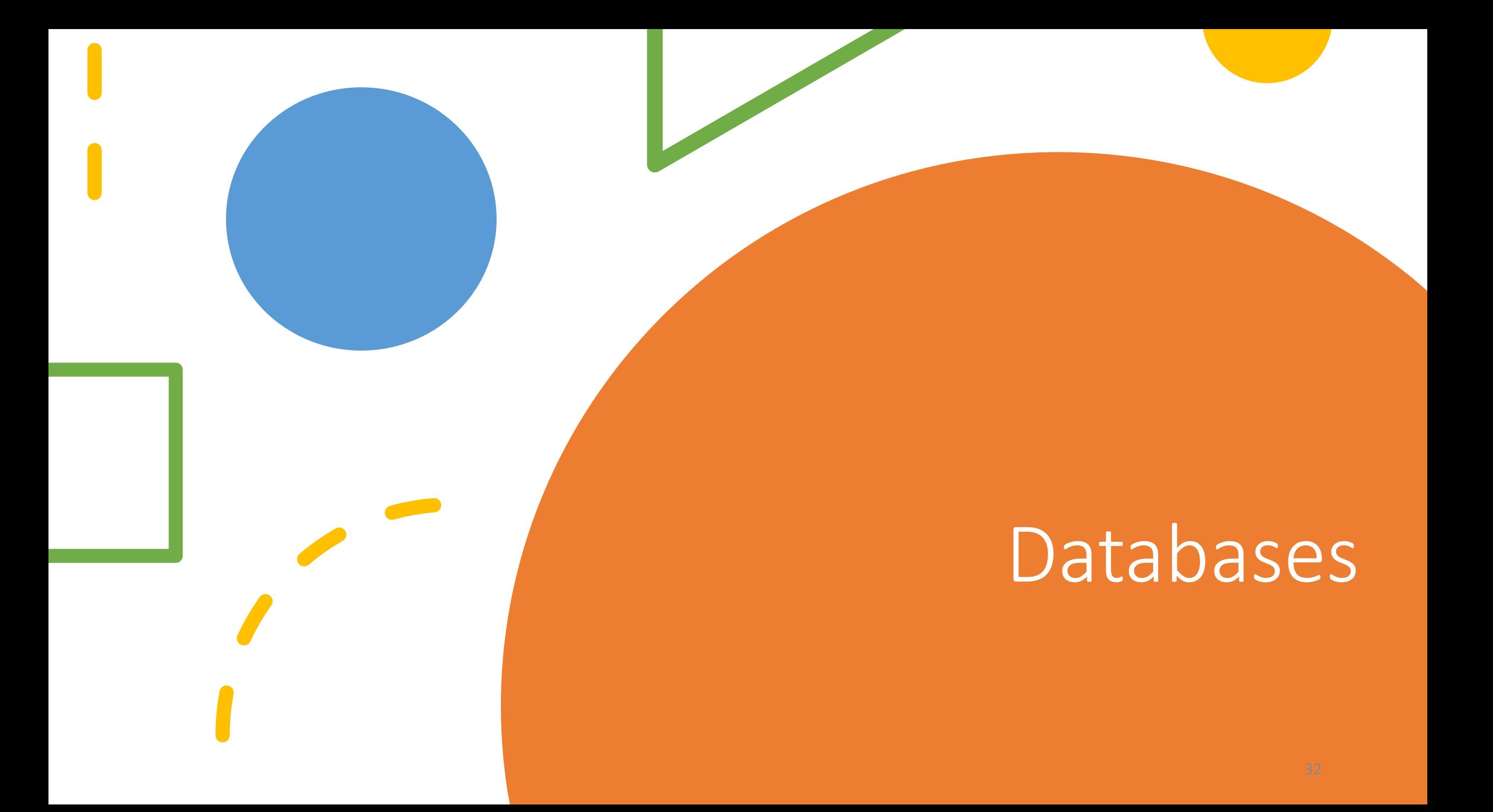

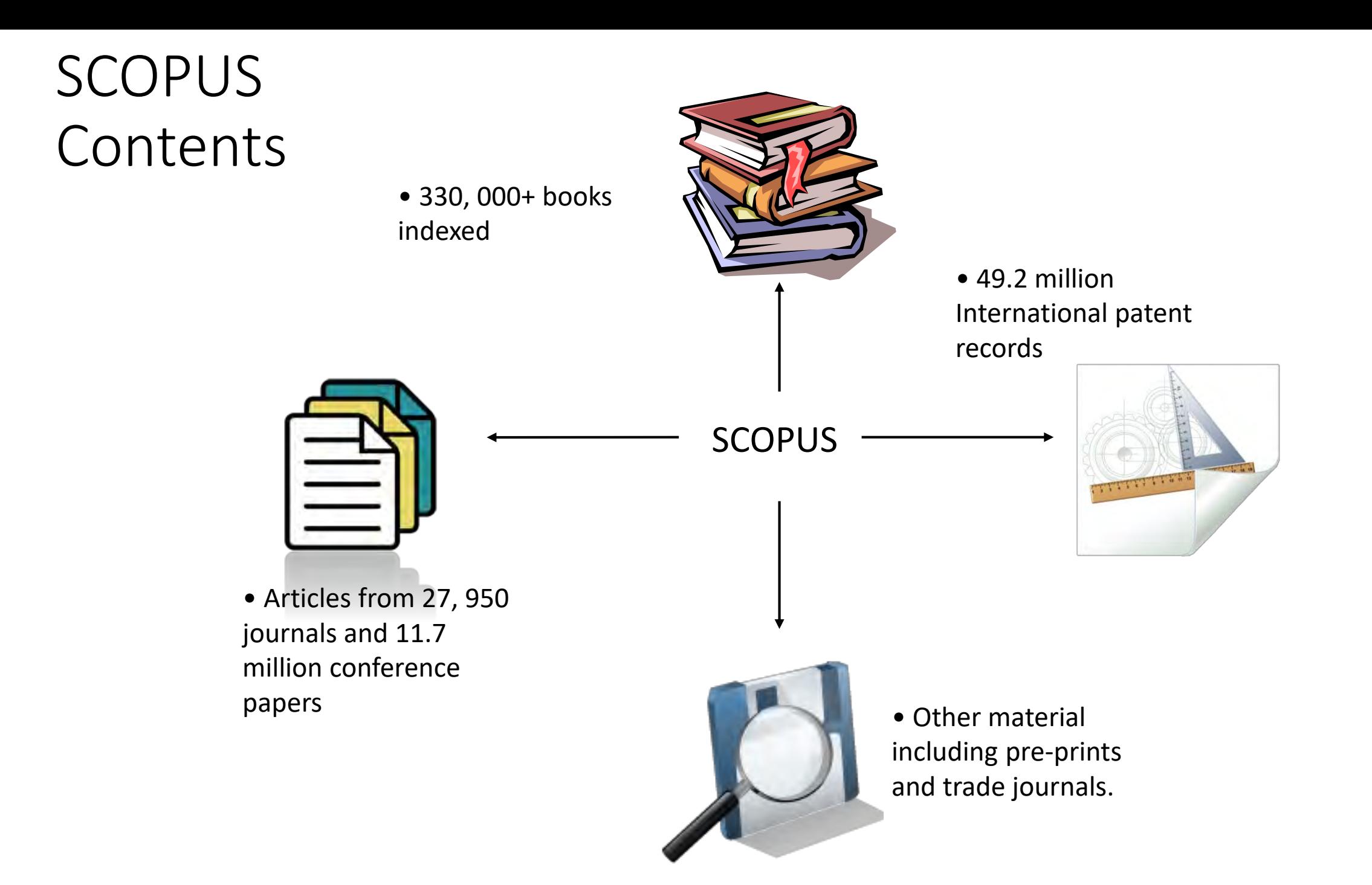

### Finding databases

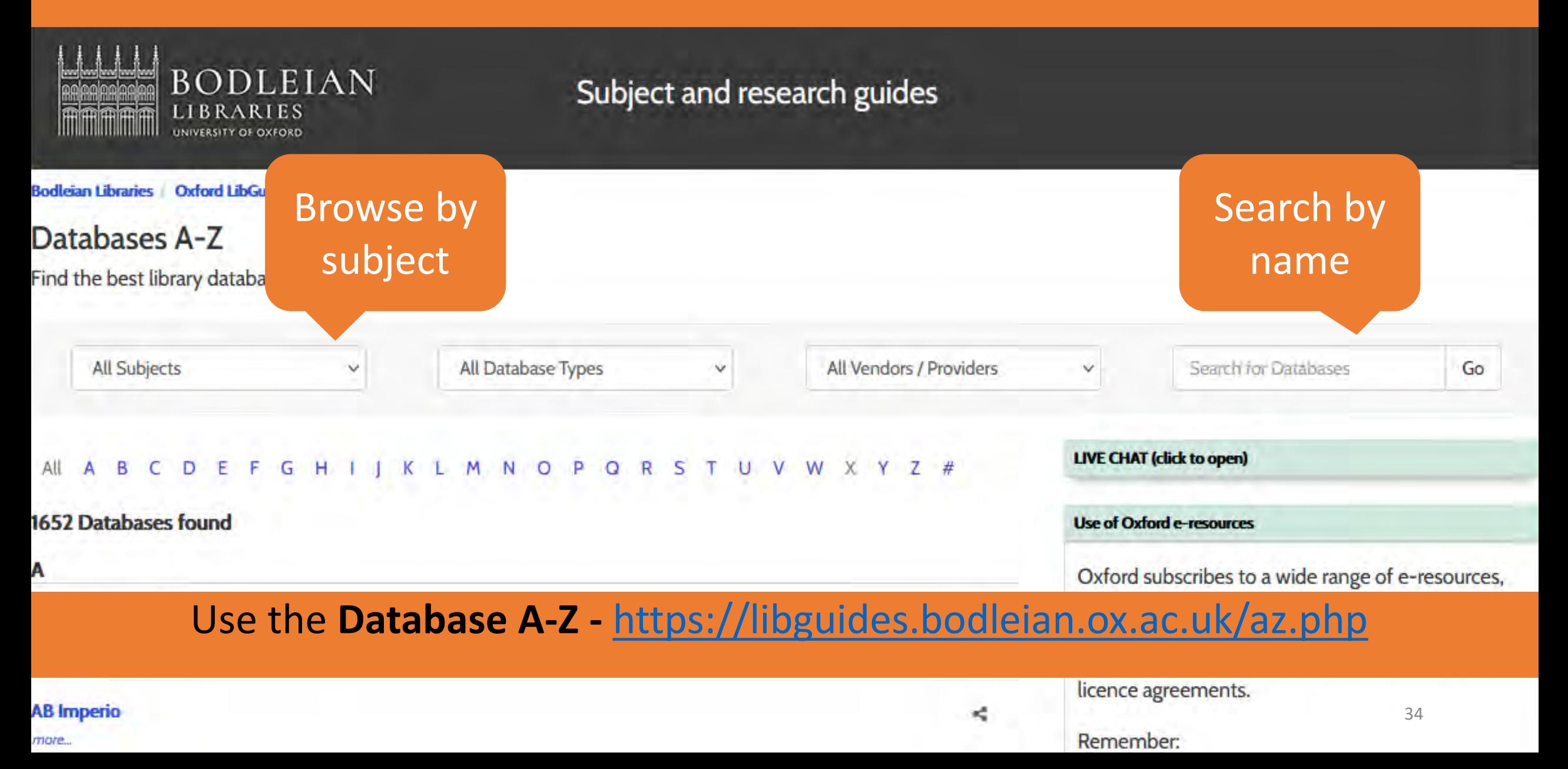

## Information about databases

#### **Web of Science**

more...

#### **Web of Science Core Collection**

less...

Alternative names: WOS; Web of Knowledge; WoK. Web of Science provides seamless access to the Science Citation Expanded®, Social Sciences Citation Index®, and Arts & Humanities Citation Index™.

≪

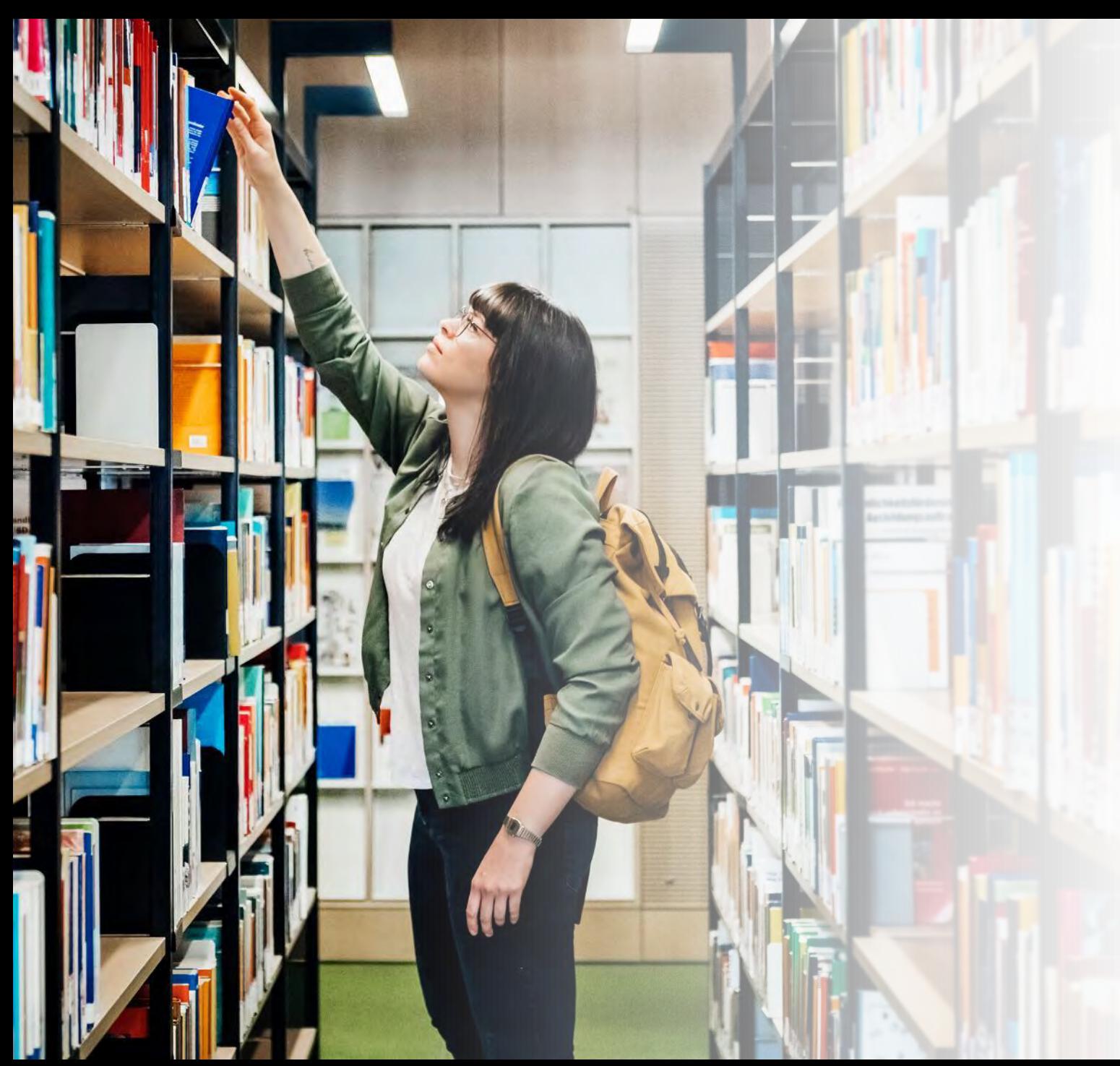

 $Activity - what$ databases are available for your subject?

- Go to SOLO [\(https://solo.bodleian.ox.ac.uk\)](https://solo.bodleian.ox.ac.uk/)
- In the **Useful Links** box click on **Database A-Z.**
- Browse for databases in your subject area.
- Tell us the name of one database you've found.

#### Google Scholar Advantages and Disadvantages

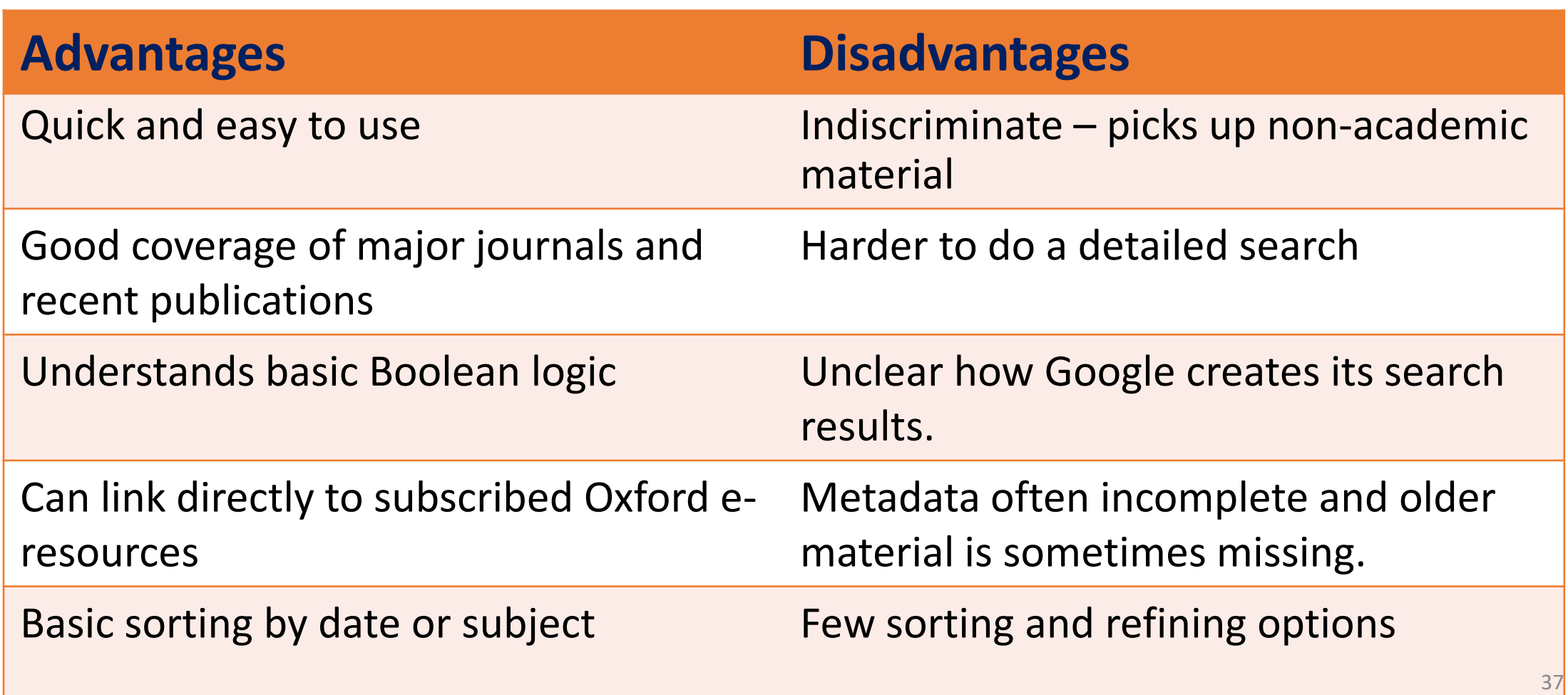

### Google Scholar at Oxford

Selecting **Settings** from the top of the **[Google Scholar Home Page](http://scholar.google.co.uk/)**

Select **Library Links**

Searching for **University of Oxford** and selecting it from the list

Saving your settings

You will now see '**Find it @ Oxford**' links next to items in your Google Scholar results that you can use to access the full-text provided by library subscriptions.

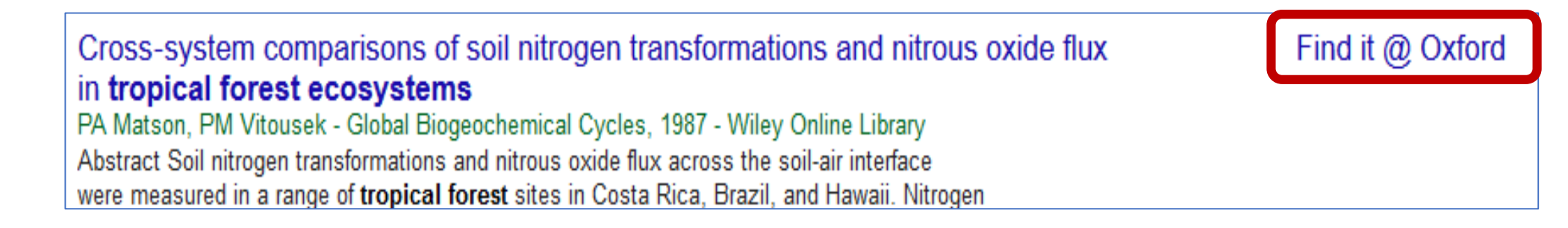

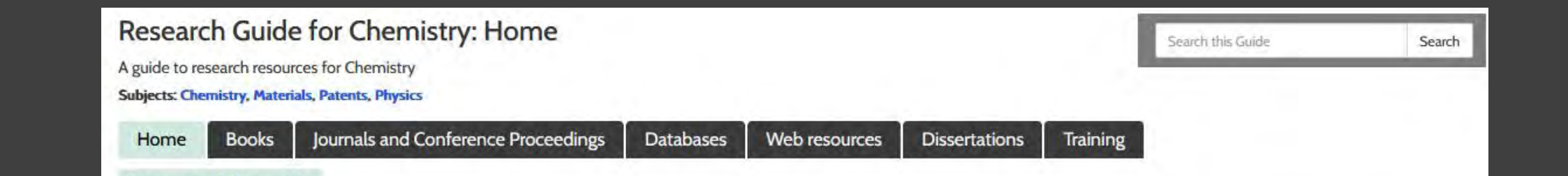

#### Look up your subject guide. Who's your subject librarian?

#### $\cdot$  SOLO

Search SOLO, the University's resource discovery tool, for print and ebooks at Oxford. You can search by author, title or subject and limit to a specific library or online resources.

#### · SOLO user guide

If you need belowith SOLO, take a look at this quide for tips on searching managing results and using your SOLO account

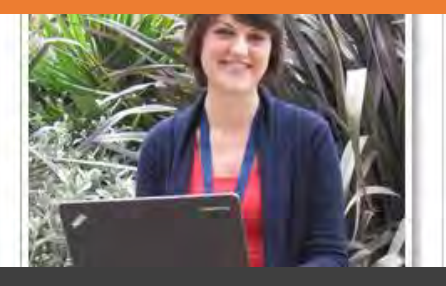

#### Subject Guides

- **User friendly guides to library resources.**
- You can find the guide for your subject here <https://libguides.bodleian.ox.ac.uk/subjects>

# Top Tip

- Try it yourself.
- Take time to learn to use the databases for your subject.
- Ask a Subject Librarian.

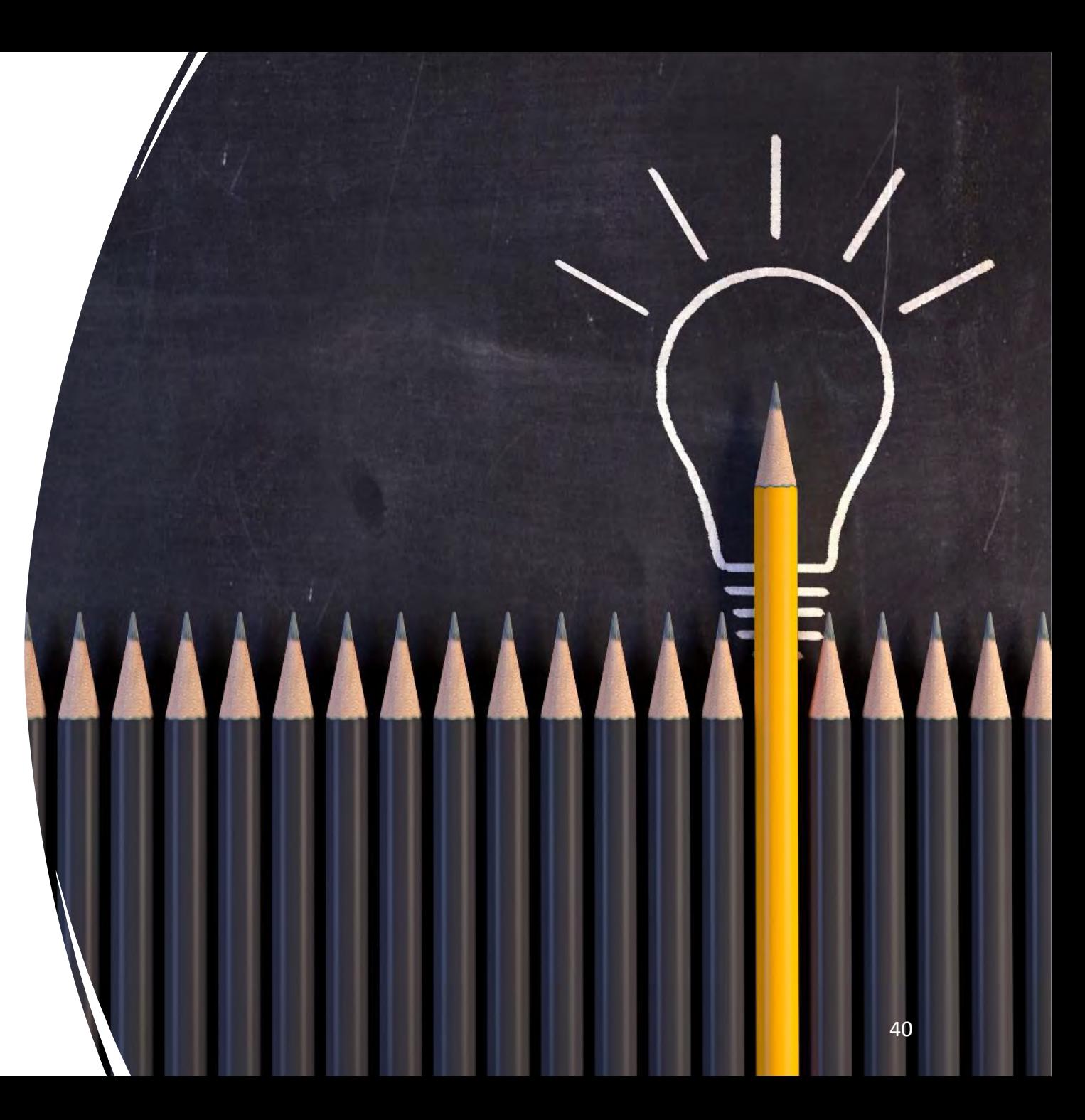

# Referencing

### What does 'referencing' mean?

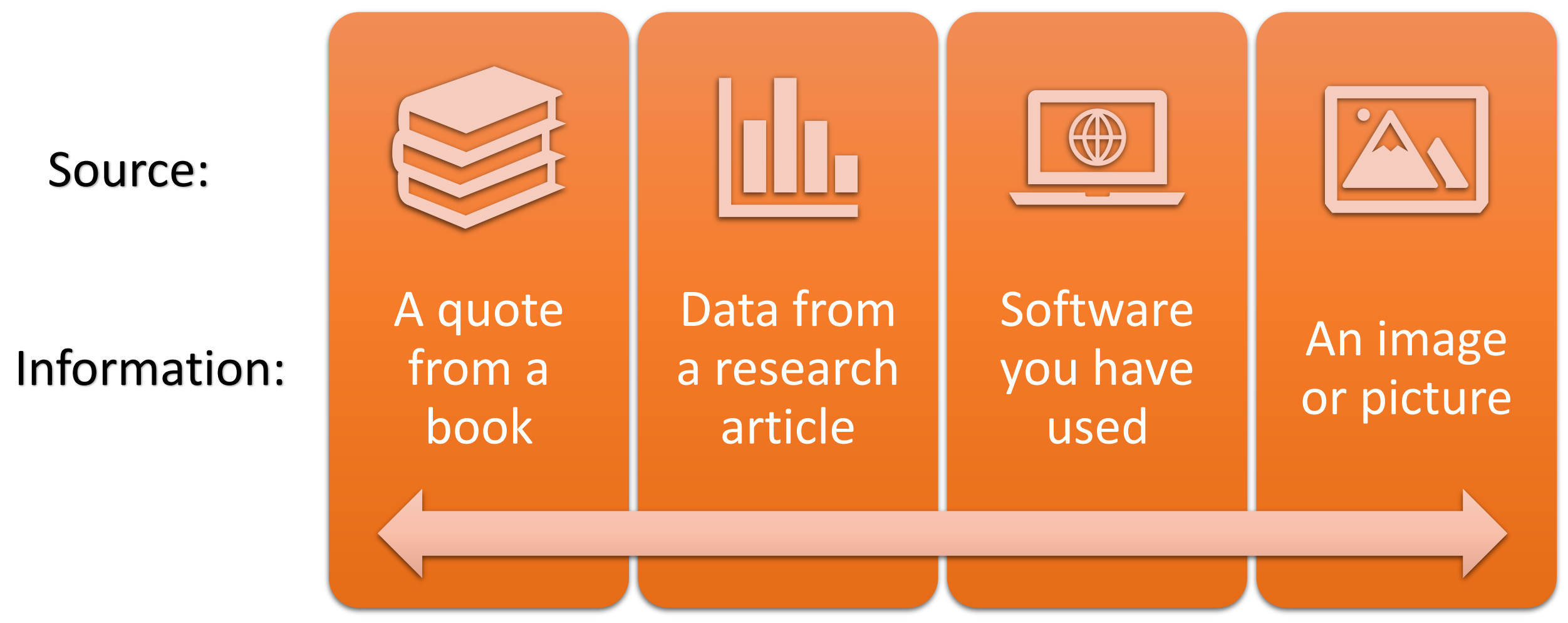

## Why do we need to reference?

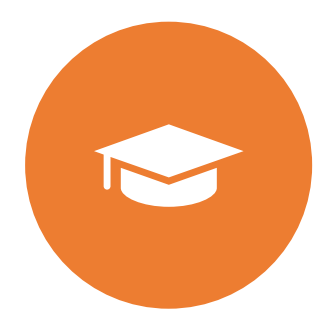

Supports your arguments with **evidence** and **examples**

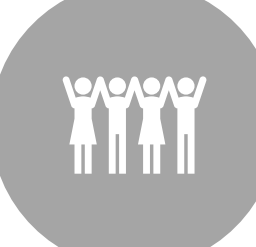

Gives others **credit** and **recognition** for their work

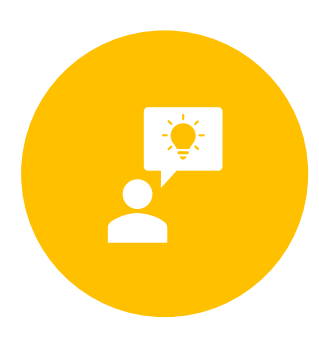

**Avoids plagiarism,** by clearly showing where you have used the ideas of others

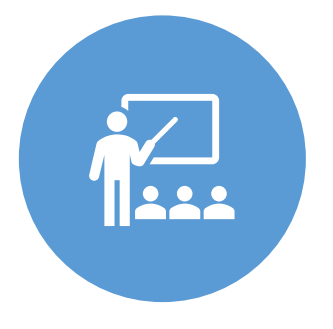

Demonstrates the **quality** of resources you have used and your own **knowledge** of the subject

#### In-text citations and Reference List

#### Essay Assignment

The programming language C was first developed in the systems (Kernighan & Ritchie, 1988, p. 1). The language

A full **reference** at the end of the document contains the information required to describe the source

#### References

An in-text **citation** to a source is included in the main text

Hall.

Kernighanguage IS Included in the *(1988). The C programming language* (2<sup>nd</sup> ed.). Prentice

#### Different Citation Styles

There are many different citation styles but there are two broad types:

- Author-Date
	- Harvard, APA
- Numbered In-Text
	- Chicago, IEEE, Nature

#### Cite Them Right

- Available as book or website.
- Covers several basic citation styles.
- shows how to cite different item types from conference proceedings to social media.
- <https://www.citethemrightonline.com/Home>

#### Department Handbook

Your department will have guidance on the style they use.

#### An Example:

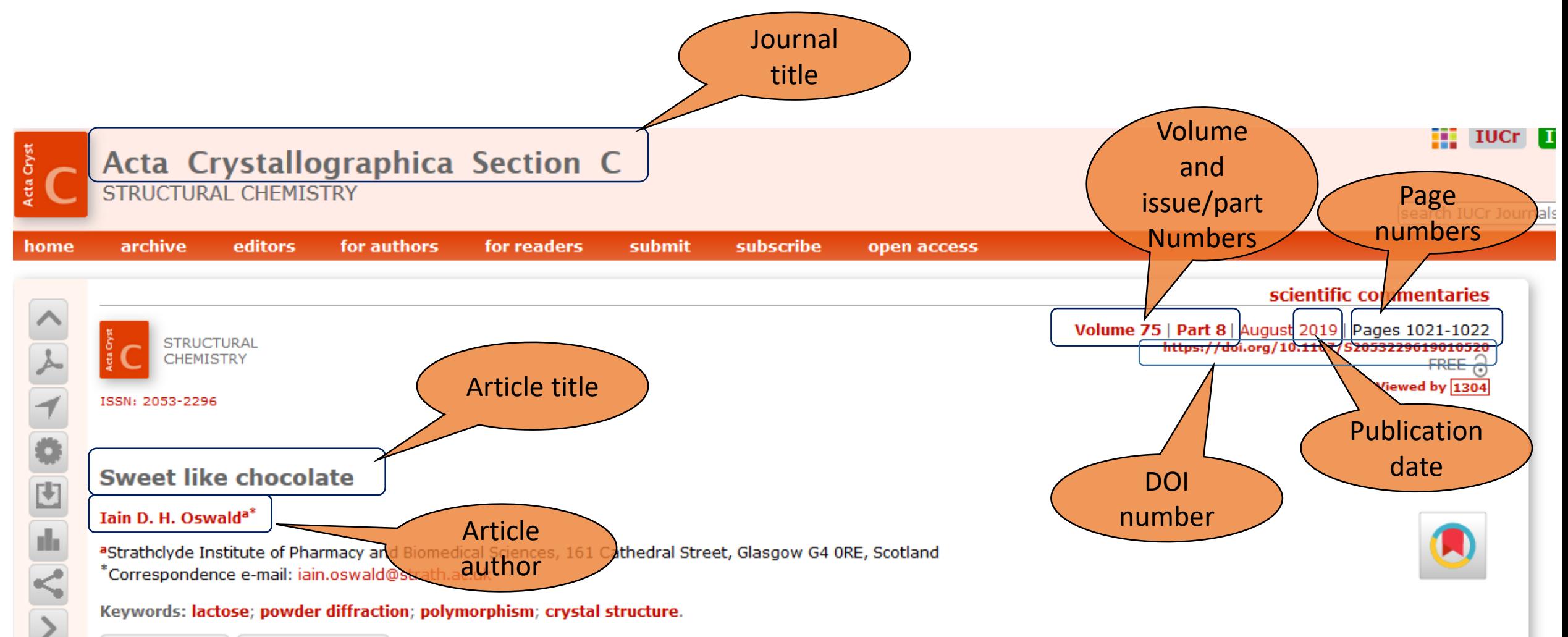

#### Similar articles PowerPoint slides

In the July issue of Acta Crystallographica Section C, Nicholls et al. (2019 $\blacktriangleright$ ) report the discovery of a new polymorph of  $\alpha\beta$ - D -lactose through the oven drying of concentrated aqueous solutions of p-lactose. The authors interest in this system was piqued in relation to the properties of chocolate crumb and the process by which the crumb is made. The drying process by which the crumb is produced is a potential mine of interesting solid-state transformations and in this case the authors simplified the system from a complex mixture of milk and sucrose to a concentrated agueous solution of lactose. This simplification of the system has enabled the authors to focus in on the phase transitions that foccur

## Reference Managers

- **Reference management software** helps you store and organise your references.
- They can **create** in-text citations and reference lists.
- Can **save you time** when writing.
- Different software packages are available.
- **EndNote** and **RefWorks** are **free** for University members.
- Find out more <https://libguides.bodleian.ox.ac.uk/reference-management>

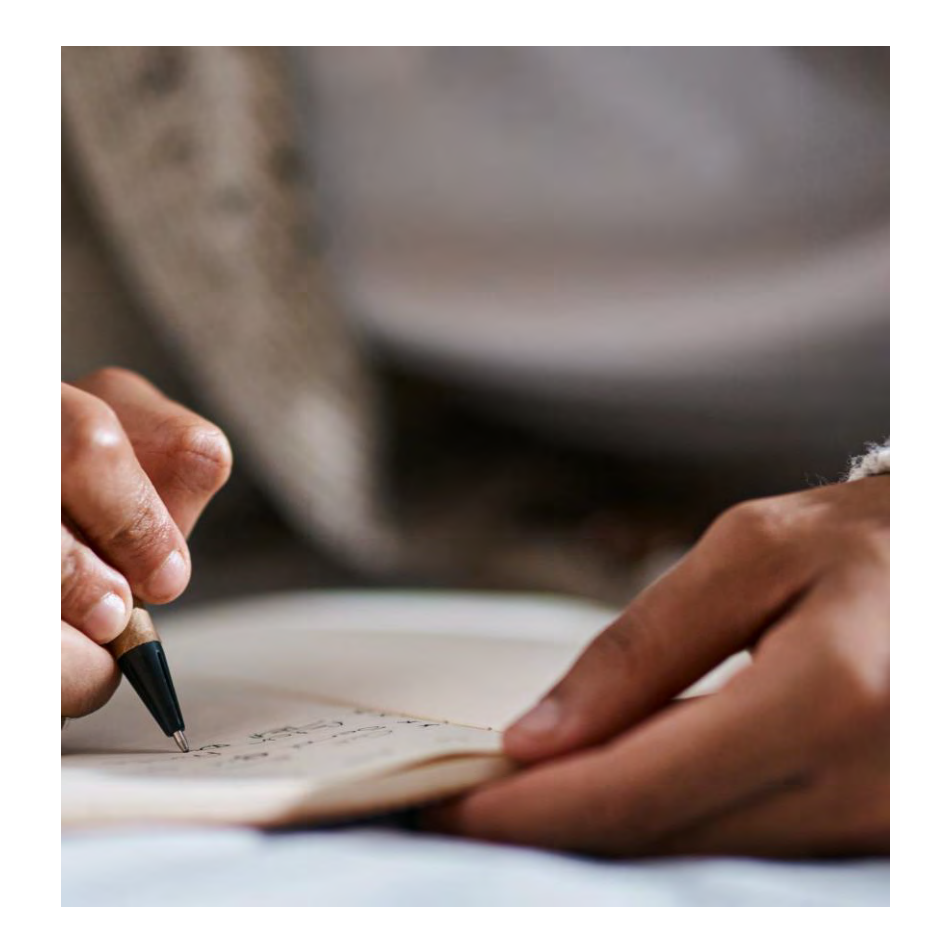

# Top Tip

- Get familiar with your department's preferred referencing style.
- Record authors, titles, publishers, years, page numbers, EVERYTHING

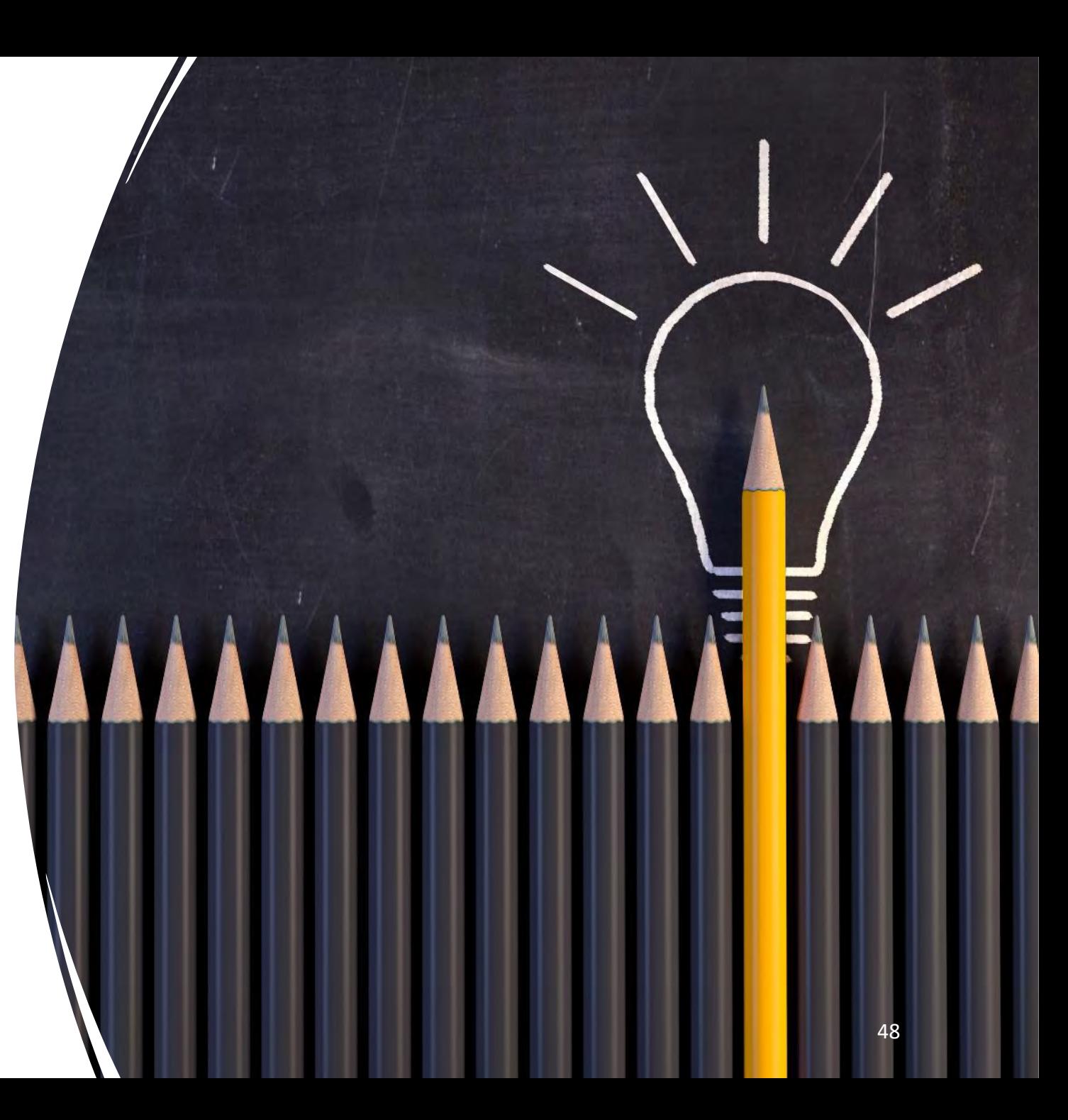

### Other Research Skills Training

#### **IT Services courses**

- Courses in using Stats packages, programming and advanced techniques with Word to help you manage your thesis writing.
- LinkedIn Learning online video tutorials for developing IT Skills.
- <https://www.it.ox.ac.uk/it-training>

#### **iSkills**

- Run by the libraries.
- Include everything from catalogue searching to reference management and open access publishing.
- <https://www.bodleian.ox.ac.uk/ask/workshops#/>

#### **One-to-One Consultations**

- Any help you need using library services or resources, just ask a Subject Librarian.
- <https://www.bodleian.ox.ac.uk/ask/subject-librarians>

# **Questions?**

50